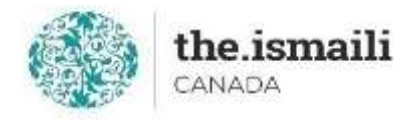

# **Microsoft Excel: Basic Macro and VBA**

# **Sunday, June 20: 9am-3pm PT | 10am-4pm MT | 12pm-6pm ET**

## **Online via Zoom (The link will be sent to registered participants)**

### **The fee for this course is \$10.00**

### **Course Outline**

#### **Pre-requisite for this course: An intermediate knowledge level of Microsoft Excel**

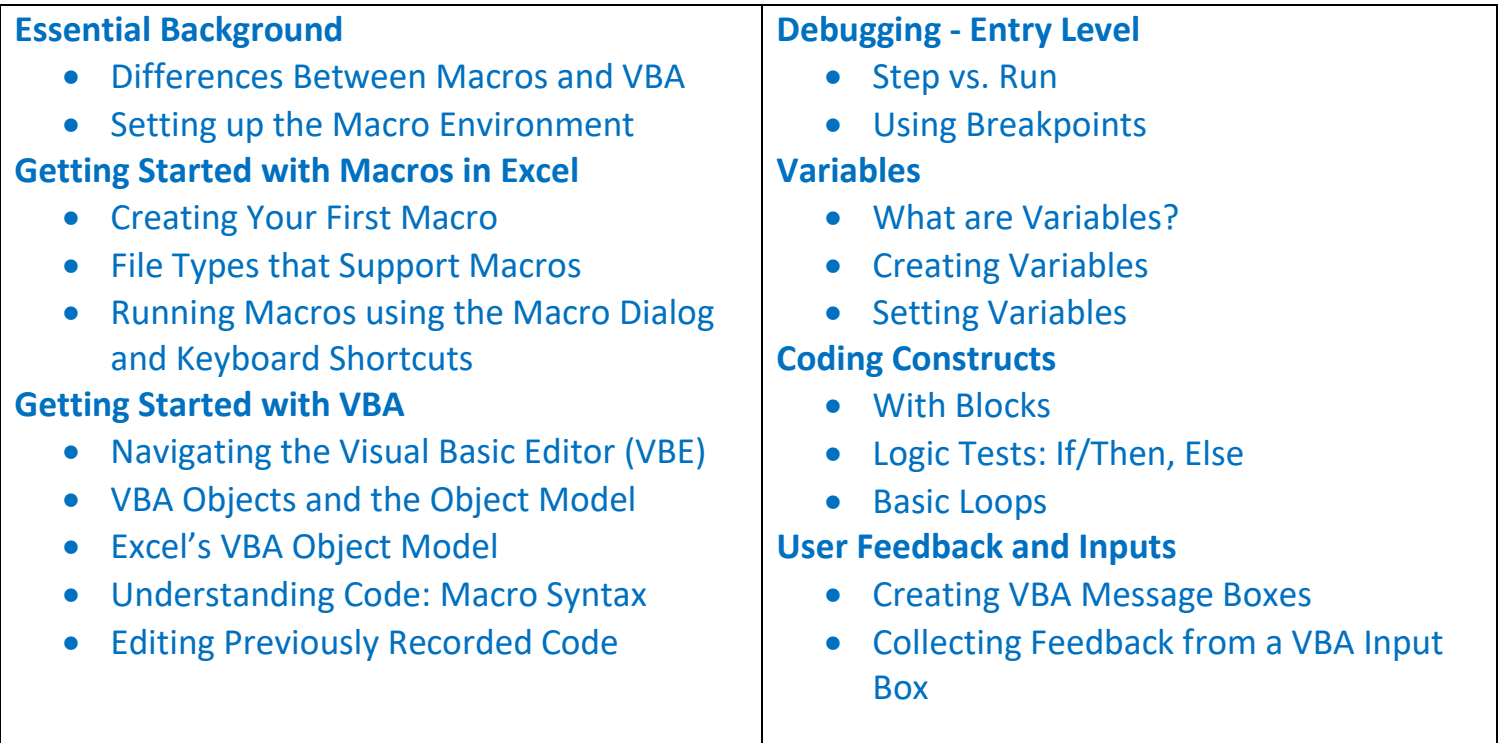

[Upskill Your Spreadsheet Skills | The Ismaili Canada \(iicanada.org\)](https://www.iicanada.org/videos/learning-development/upskill-your-spreadsheet-skills)

#### **Registration for this course with pre-payment is required:**

<https://iicanada.org/form/microsoft-excel-basic-macro-vba>

**For more information, please email: [epb.crcprairies@iicanada.net,](mailto:epb.crcprairies@iicanada.net) or call/text: Zull Punjani at 403-689-8584 or the EPB office at (403) 215-6200 Ext. 7039**